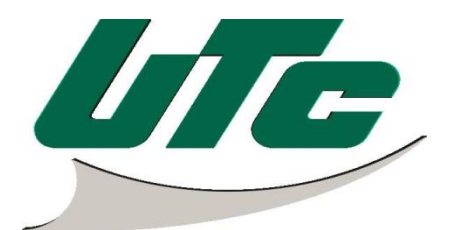

## **REGLAMENTO PARA USO DEL LABORATORIO DE INFORMÁTICA**

- I. Asistir puntualmente ( en compañía del maestro) a su hora clase, respetando su horario de clases (calendarizado)
	- Caso contrario, solicitar permiso del encargado del laboratorio
- II. No jugar con el equipo y/o los compañeros de clase.
- III. Se prohíbe el uso de "chat" y juegos en las computadoras del laboratorio de informática.
- IV. Reportar al instructor o encargado de inmediato, cualquier falla del equipo.
- V. No introducir alimentos, bebidas, mochilas o bolsos.
- VI. No se permite el uso de celulares, reproductores de audio y/o video durante la hora clase.
- VII. Se prohíbe cambiar la configuración, instalar o borrar programas de las computadoras del laboratorio de informática.
- VIII. Se prohíbe desconectar el cable de internet de las computadoras para conectarlos a laptops personales.
	- IX. Solo se permiten dos usuarios como máximo por computadora en el laboratorio de informática.
	- X. Se prohíbe mover y desconectar el equipo.

**Nota**. El contravenir cualquiera de los puntos del reglamento anteriormente citado, lo hará acreedor a las sanciones correspondientes de los laboratorios.